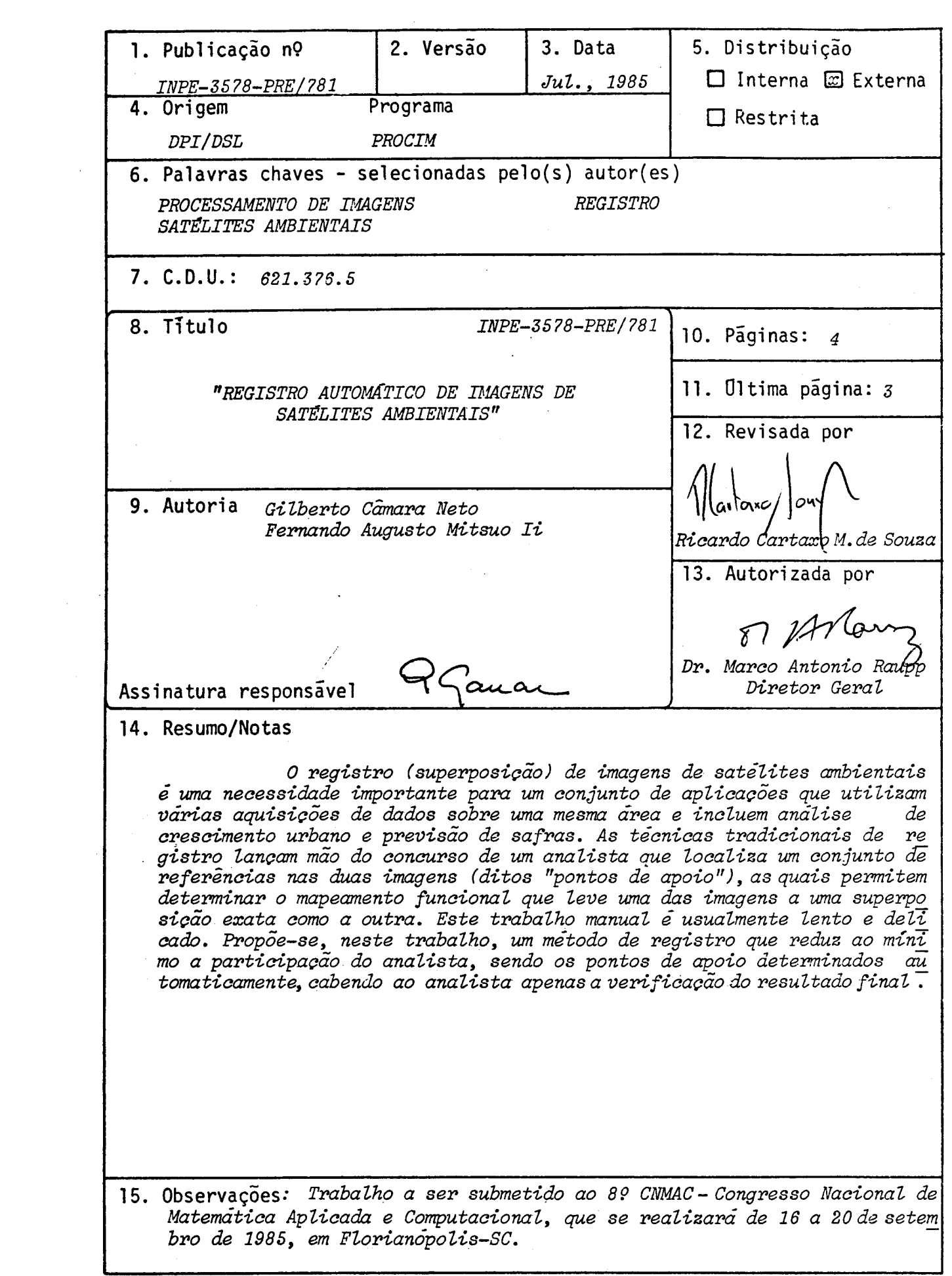

## REGISTRO AUTOMÁTICO DE IMAGENS DE SATELITES AMBIENTAIS

Gilberto Cãmara-Neto Fernando A. Mitsuo Ii

Conselho Nacional de Desenvolvimento Cientifico e Tecnolõgico-CNPq . Instituto de Pesquisas Espaciais-INPE Caixa Postal 515 - São José dos Campos - SP

Uma das propriedades mais importantes dos satélites ambientais é a sua repetibilidade: uma mesma porção da superficie da Terra é imageada repeti das vezes, no curso das diferentes passagens - no caso do satélite ameri cano LANDSAT, uma nova imagem da mesma região é obtida a cada 16 dias, e no caso do francés SPOT (a ser lançado em novembro/85), a cada 27 dias. Esta propriedade é relevante em grande número de aplicações que exigem o monito ramento sistemãtico de recursos naturais e urbanos.

No entanto, devido às diferenças de posicionamento e atitude do satéli te para esta aquisição, são necessãrias transformações para uma exata super posição de imagens obtidas em datas distintas. O método descrito neste tra balho propõe substituir a fase de apontamento visual por um processo auto mãtico, no qual um conjunto de "possíveis pontos de apoio" seria determina do na primeira imagem (busca automãtica de pontos de apoio), vindo a seguir o processo usual (correlação e mapeamento).

Para a busca automãtica de pontos de apoio, as imagensa serem registra das são divididas em pedaços iguais e, em cada uma destas partes, é escolhi da uma pequena ãrea com caracteristicas marcantes, passivel de ser locali zada na outra. Tipicamente, uma imagem de 512x 512 pontos seria dividida em

-1-

16 partes de 128x128 pontos, sendo escolhidas 16 janelas de 32 x 32 pontos contendo o ponto de apoio.

De um ponto de vista teórico, o problema da busca automática pode ser dividido em duas partes: a *segmentação* e a *descrição.* O objetivo da segmen tacão é separar os diferentes objetos da imagem (rios, culturas, florestas, matas, etc.), e os métodos de descrição procuram escolher a porção da ima gem que tem as mais favoráveis caracteristicas para o êxito da correlação. O método de segmentação utilizado é a derivada em cruz numa região de 3x 3, seguida por uma binarização que fixa uma porcentagem de uns e zeros.

O método de descrição utilizado procura medir as propriedades globais (topol6gicas) que descrevem a forma dos objetos. A propriedade testada foi de *elongação.* Esta propriedade é uma medida de linearidade dos objetos e é determinada a partir do retângulo envolvente de cada objeto. Para cada janela testada, retem-se o valor da elongação máxima como medida de quali dade e comparam-se então todas as janelas para escolher aquela de maior me dida.

A idéia do método proposto é escolher a janela que possua um objeto de caracteristicas lineares marcantes e que se espera encontrar na outra ima gem. Os testes realizados com este método apresentaram um resultado bastan te satisfatório: 75% dos pontos escolhidos puderam ser localizados na ima gem a ser superposta, e este conjunto pôde fornecer um mapeamento adequado entre as duas imagens. As imagens testadas foram do sensor TM (Mapeador Te mático - resolução 30m) do satélite LANDSAT.

O método de registro automático proposto apresenta sensivel melhora com relação aos existentes, sendo uma interessante alternativa aos métodos tradicionais.

-2-

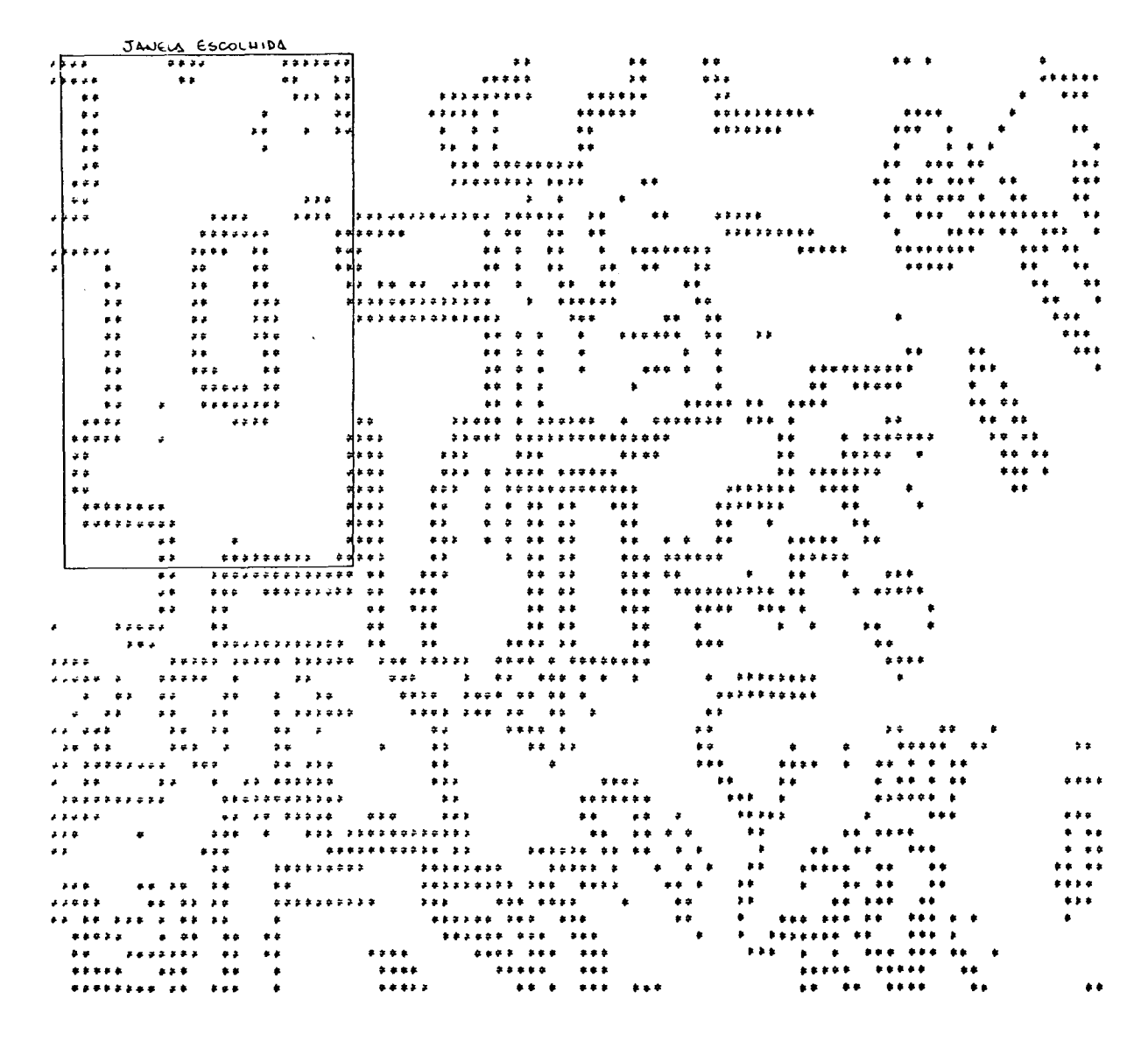

Fig. 1 - Exemplo de busca automática de pontos de apoio: parte de imagem LANDSAT indicando a janela escolhida (atri butos significativos).